# Aquisição de Bem Imobilizado

1) Compra > Encomenda (Ordem de compra)

Encomendas fornecedor OP01 : OPUS - OC Operação x

Criar a encomenda para os itens do ativo fixo, abaixo lista de exemplo de itens baseados no cadastro das contas contábeis:

#### Opção Artigos ൶ tatus produto Código EAN Chv. pesquisa Código NCM Artigo Designação 1  $\vert$  Categoria  $\vert$ **IMO** COMPUTADORES E PERIFERICOS IMO000001  $IMO$ Activo IMO000002 MAQUINAS E EQUIPAMENTOS IMO Activo IMO000003 MOVEIS E UTENSILIOS IMO Activo IMO000004 BENFEITORIAS EM IMOVEIS TERC IMO Activo IMO000005 **INSTALACOES** IMO Activo IMO000006 SOFTWARE IMO Activo IMO000007 EQUIPAMENTOS COMUNICACOES IMO Activo IMO000008 **VEICULOS** IMO Activo

#### Criar a encomenda:

Encomendas fornecedor OP01 : OPUS - OC Operação  $0000$ 

MODEL  $\blacktriangledown$ 

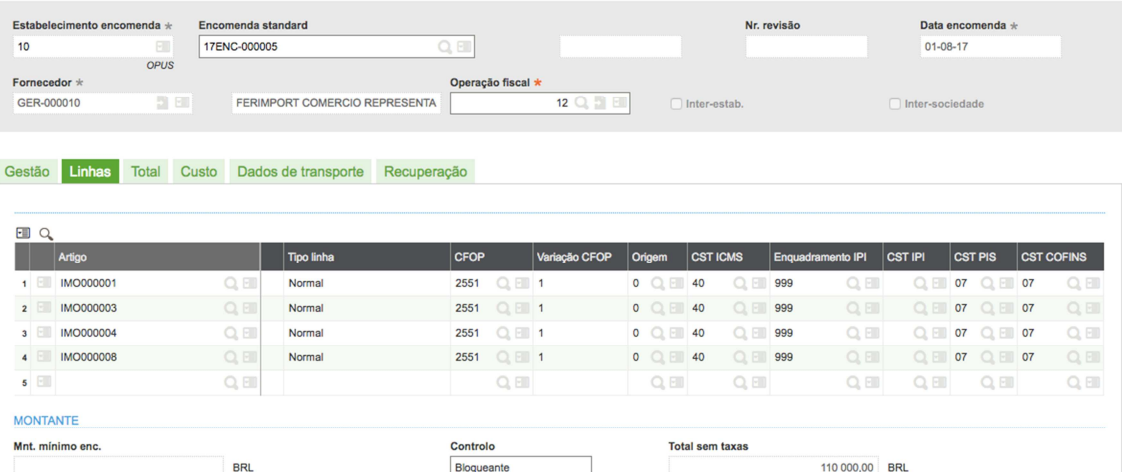

#### 2) Faturas > controlo de faturas

Criar a Fatura conforme tela abaixo:

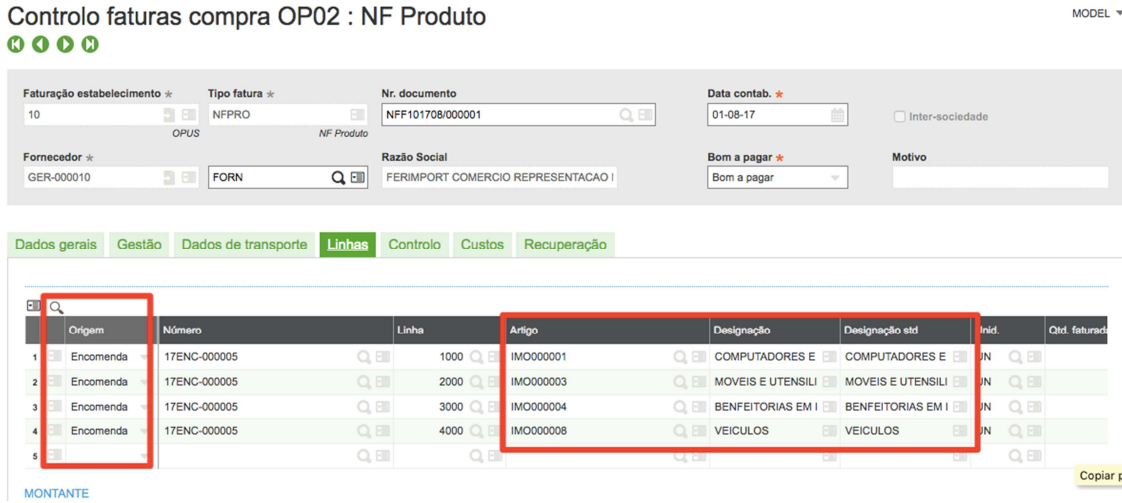

## Efetuar a validação:

**Vencimentos** Resultados reconci... Validação

Notar a mensagem do rastro abaixo:

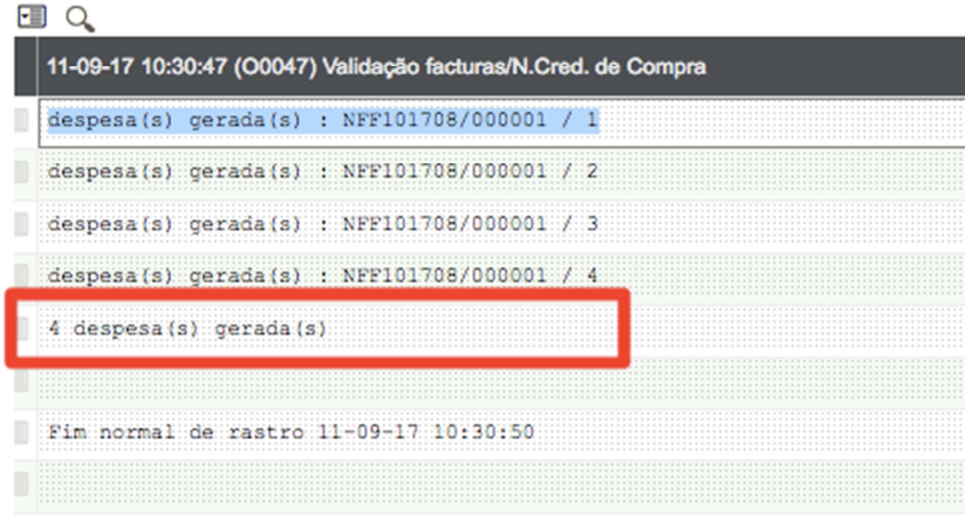

"4 despesa (s) gerada (s)", esta informação é que o processo de aquisição do ativo foi imobilizado a compra e estará disponível no programa: Ativos > Ativos > Despesas.

## Vide tela abaixo:

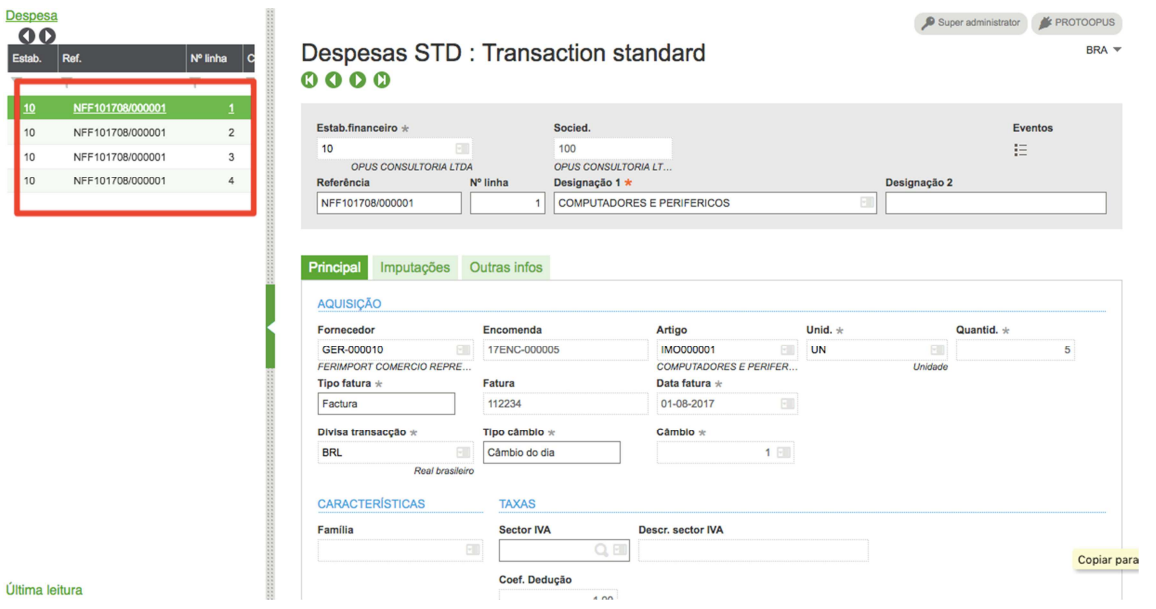

Fim do processo de compras.

# Imobilizando o Bem Patrimonial

1) Ativos > Ativos > Bens Contabilísticos

## Clicar em "NOVA"

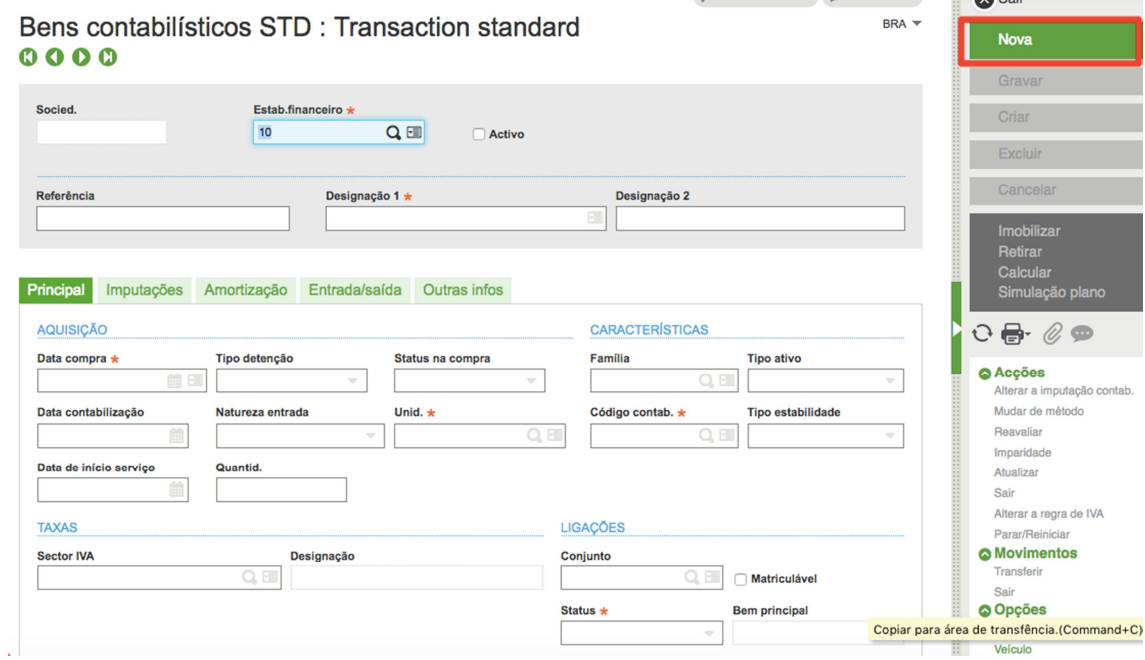

Após clicar em NOVA, Clicar em "IMOBILIZAR" Lista direita, vide abaixo:

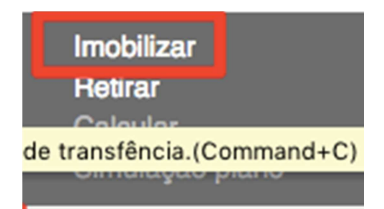

Selecionar a Despesa a ser imobilizado:

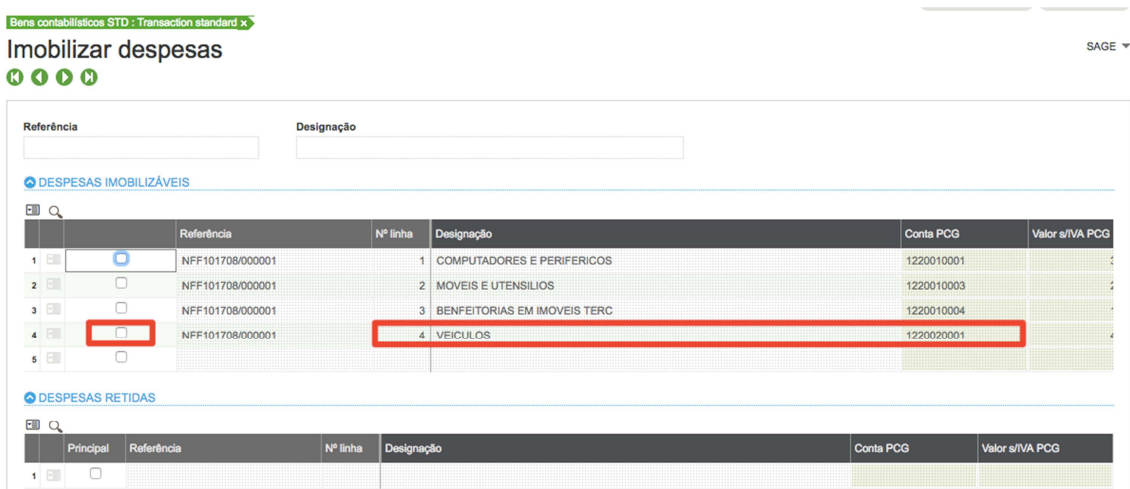

Logo após escolher, clicar em "APLICAR"

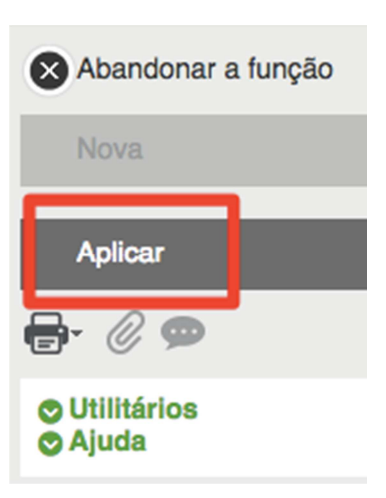

Após ter clicado em aplicar, o programa irá retornar a tela inicial, agora será a hora de informar a descrição do bem uma referência (poderá adotar o código que o cliente desejar).

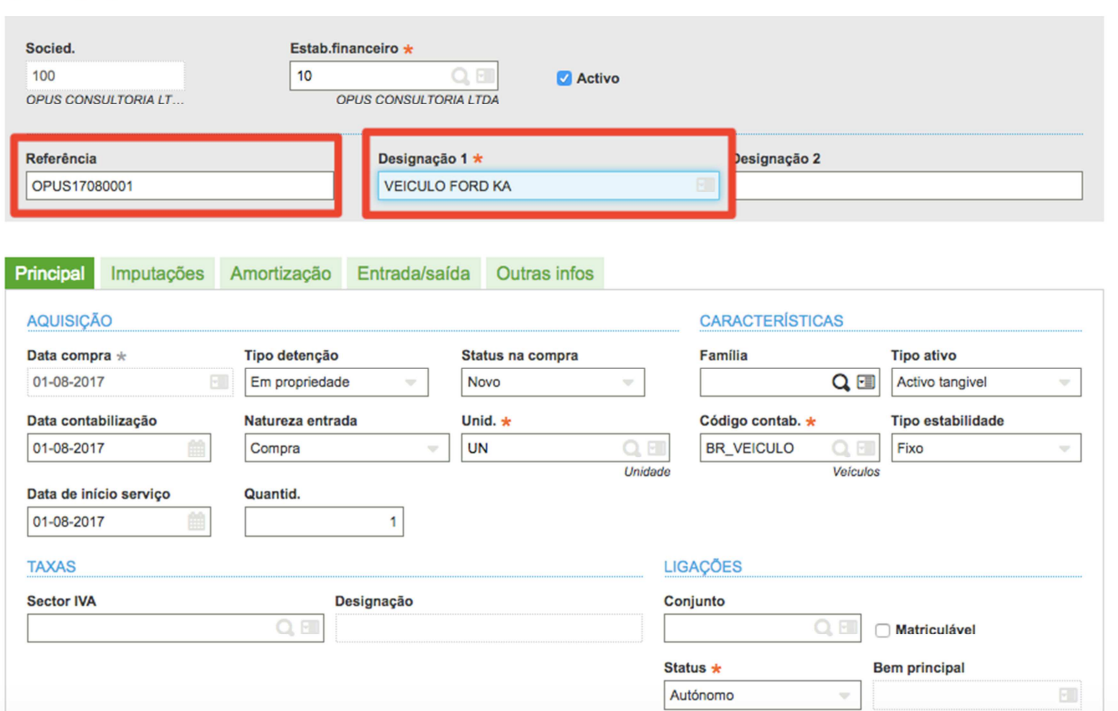

 $BRA$   $\rightarrow$ 

## Bens contabilísticos STD : Transaction standard  $0000$

Na guia amortização: deverá ser informados, Modo de depreciação, a vida útil do bem, ou fração de depreciação anual, vide abaixo:

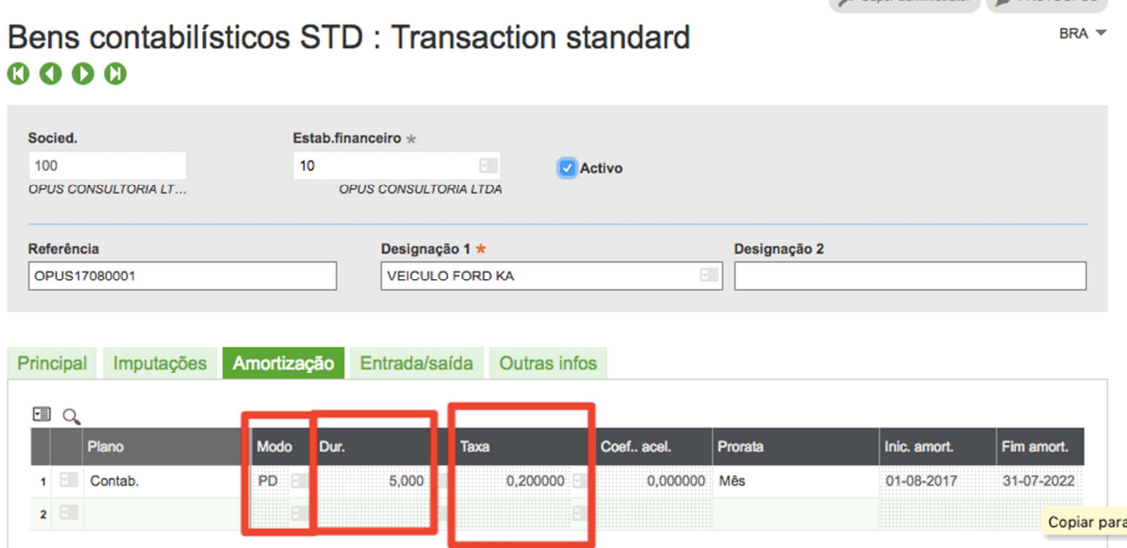

E depois clicar no Botão "Criar". Fim do Processo de Imobilização.

A Partir deste momento já será possível efetuar as simulações do cálculo de depreciação.

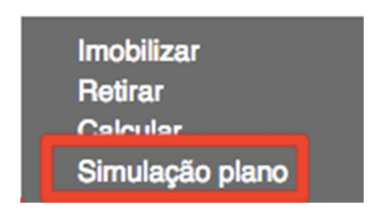

Esta função irá calcular de maneira simulada a depreciação do bem durante toda a sua vida útil.

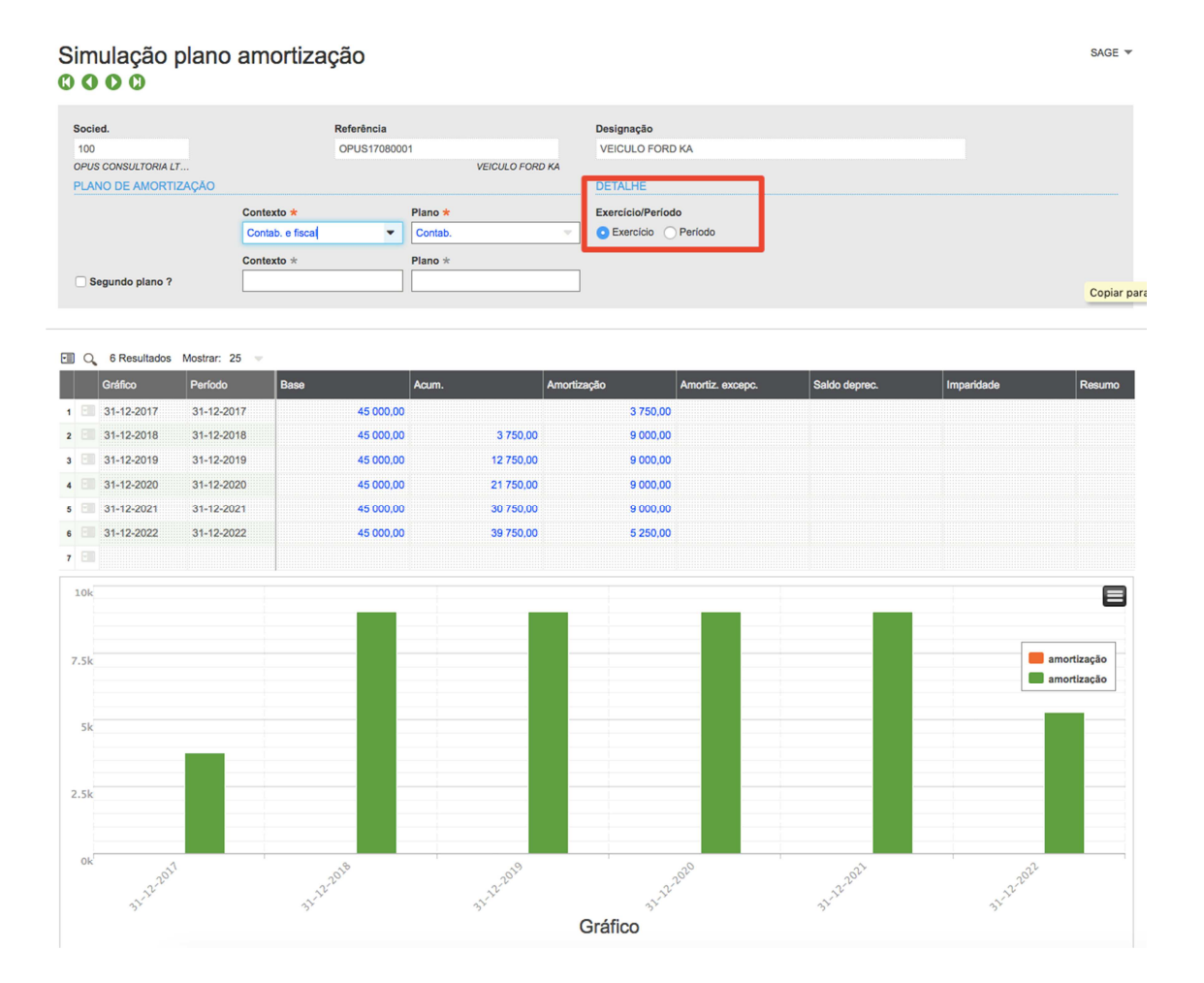